**XI fórum** nacional nepeg

pesquisa e métodos na formação de professores de qeografia  $4 a 6 de  
setembro de 2022$ Goiânia I Goiás I Bras

# **A PRODUÇÃO DE MAQUETES 3D COMO RECURSO PEDAGÓGICO PARA AS AULAS DE GEOGRAFIA NO ENSINO FUNDAMENTAL**

#### **Juanice Pereira Santos Silva**

Universidade de Brasília (UnB) E-mail: juanice.ahss@yahoo.com.br

**Maria Solange Melo de Sousa**

Universidade de Brasília (UnB) E-mail[: solangemelosousa@gmail.com](mailto:solangemelosousa@gmail.com)

#### **Resumo**

As maquetes em modelo 3D são recursos apropriados para serem utilizados nas aulas de Geografia. Eles permitem que se estude o relevo local em uma dimensão mais próxima da realidade. Dessa forma, o objetivo do artigo é analisar a experiência adquirida no projeto de extensão realizada com alunos do ensino fundamental de uma escola pública do Distrito Federal, por meio da produção de maquetes 3D. A metodologia utilizada para a investigação da produção de maquetes se desenvolveu a partir de pesquisas bibliográficas; análise do uso de recursos digitais como o aplicativo *web TouchTerrain* e o *software Blender*, versão 2.93.4, eles são utilizados para a geração e suavização das imagens em 3D. O recorte espacial utilizado para a geração das imagens em 3D foram as Região Administrativa do Gama e o Parque Ecológico Ponte Alta, ambos da Região Administrativa onde os alunos vivem, no Distrito Federal. Concluiu-se que a experiência foi exitosa cujo resultado foi a produção das maquetes, o que demonstra as potencialidades dessas tecnologias para a produção desses tipos de recursos de material didático, para serem utilizados em sala de aula.

**Palavras-chave**: Educação Geográfica; Elementos Cartográficos; Tecnologia 3D.

## **Introdução**

As práticas de ensino de Geografia se efetivam ao considerar o saber e a realidade do aluno como sujeito ativo no seu espaço de vivência, é preciso valorizar os aspectos visíveis e observáveis ao seu entorno sem, no entanto, deixar de proporcionar ao aluno a compreensão do todo (SILVA, 2019). Neste viés, o uso de recursos didáticos beneficia o professor na organização da prática pedagógica ao mesmo tempo que permite ao estudante conduzir o seu processo de aprendizagem a partir do seu espaço vivido e das várias situações cotidianas que o leva a compreender a realidade geográfica em diversas escalas de análise.

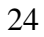

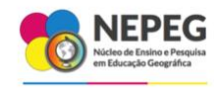

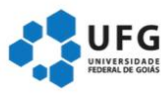

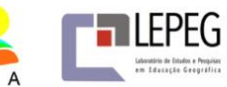

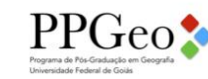

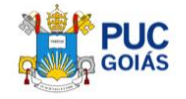

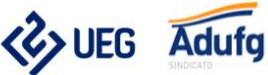

 $4 a 6 de  
setembro de 2022$ 

Goiânia I Goiás I Brasi

XI fórum

nepea

Diante do exposto, o uso de impressoras de modelo 3D facilita o ensino de Geografia ao perceber o abstrato, a partir do concreto representado na maquete como, por exemplo, as feições topográficas. Para Castrogiovanni (2000), a maquete é um modelo tridimensional do espaço que funciona como laboratório geográfico, onde as interações sociais do sujeito no seu dia a dia são possíveis de serem percebidas quase na sua totalidade.

Com isso, implementar nas aulas as feições topográficas no modelo 3D, permite aos estudantes investigarem os elementos cartográficos, as representações do relevo em comunicação com a paisagem, além de levantar questões sociais quando se interage com o espaço representado.

Diante do contexto apresentado, o artigo desenvolverá uma discussão a partir da análise do projeto de extensão realizado em uma escola pública do Distrito Federal, em parceria com a Universidade de Brasília. O projeto se constituía na produção de maquetes em 3D como recurso pedagógico para as aulas de Geografia.

O objetivo do artigo é analisar os resultados dessa experiência vivenciada por professores e alunos que participaram do projeto. É importante entender que para se alcançar o objetivo proposto, o estudo considerou todas as etapas de desenvolvimento do projeto de extensão.

A metodologia utilizada foi constituída de diálogos com autores para fundamentação teórica; pesquisa bibliográfica para entender a funcionalidade dos aplicativos *web TouchTerrain* e o *software Blender*, versão 2.93.4 utilizados para a geração das imagens; as técnicas realizadas para produção das maquetes e a condução do trabalho pedagógico desenvolvido com os alunos e os professores decorrer do projeto de extensão.

O artigo foi estruturado em três partes. Na primeira parte, as autoras fazem uma discussão teórica em relação às práticas pedagógicas necessárias para a aprendizagem do conhecimento geográfico. Na segunda parte, será apresentada a metodologia utilizada no desenvolvimento do projeto e, por fim, o artigo apresenta os resultados alcançados.

Considera-se que a experiência demonstrou de forma positiva todas as potencialidades dos recursos tecnológicos para a produção de material didático que podem ser utilizados nas aulas de Geografia.

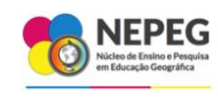

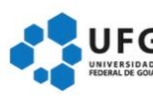

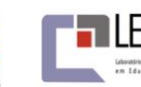

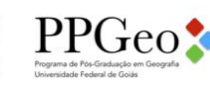

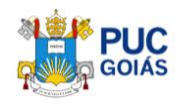

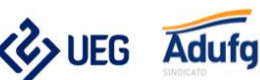

XI fórum

nepeg

 $4 a 6 de  
setembro de 2022$ Goiânia I Goiás I Brasi

# **A importância de se construir os conhecimentos geográficos por meio de metodologias e recursos diversificados**

A construção do conhecimento de Geografia precisa que o estudante seja capaz de desenvolver a habilidade de raciocinar geograficamente. Nesse sentido, no ensino fundamental, as habilidades do pensamento espacial são importantes instrumentos cognitivos para propiciar situações de desenvolvimento do pensamento geográfico dos estudantes (LUZ NETO; SOUSA; SILVA, 2022). Para se alcançar a aprendizagem de qualidade, as aulas devem ir para a além da exposição do conteúdo, o professor deve mediar a construção do conhecimento pleno dando ao aluno a possibilidade de saber compreender, aplicar, analisar, sintetizar e avaliar o que se aprende.

O processo de aprendizagem de qualidade apresentado no parágrafo anterior precisa ser realizado utilizando diversos tipos de ações e metodologias em uma dimensão interdisciplinar, o projeto de extensão, realizado atende à essa perspectiva. Nesse processo, ensinar o aluno pensar geograficamente é o objetivo a ser conquistado, no entanto, o desenvolvimento do pensamento geográfico dos estudantes não é tarefa simples, pois esse modo de pensar se constitui de muitos processos cognitivos, como raciocínios, deduções, inferências e habilidades do pensamento espacial (LUZ NETO; SOUSA; SILVA, 2022).

Nos dias atuais as práticas pedagógicas exigem muitos desafios, dentre esses os contextos diversificados, o que exige dos futuros professores conhecimento e raciocínio geográfico, conhecimento teórico e prático sólido que lhes permitam atuar nos diferentes sistemas de ensino, em particular nas escolas públicas (CASTELAR, 2019).

Dessa maneira, Farias (2019, p. 4) argumenta que "Inserir o estudante fora dos muros da escola, colabora para a aproximação com espaços que podem fazer parte do cotidiano, mas que não são contextualizados à luz do conhecimento geográfico" e o projeto de extensão desenvolvido com os alunos de uma escola pública do Distrito Federal tiveram esse propósito, pois, para a produção das maquetes, os alunos realizaram o trabalho de campo no local: a Região Administrativa do Gama e o Parque Ecológico Ponte Alta do Gama, no Distrito Federal.

O próximo tópico irá discutir a metodologia de desenvolvimento do projeto de extensão.

26

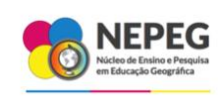

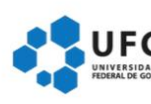

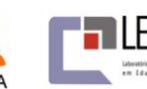

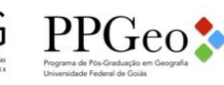

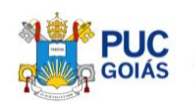

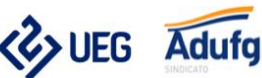

 $4 a 6 de  
setembro de 2022$ 

Goiânia I Goiás I Brasi

XI fórum

nepeg

**A realização de um projeto de extensão em uma escola pública do Distrito Federal**

O projeto foi realizado com alunos de uma escola pública localizada na Região Administrativa do Gama e os envolvidos a ação pedagógica pretendiam explorar o espaço de vivência dos estudantes por isso a escolha do Parque Ecológico Ponto Alta (PEPA), localizado na mesma Região Administrativa em que a escola está situada.

Para melhor organização e disposição dos estudantes para a realização e execução do projeto, a turma de trinta estudantes foi dividida em cinco grupos, cada um contendo seis alunos.

As etapas metodológicas foram organizadas da seguinte forma: compreender a tecnologia de produção de maquetes em 3D; descrever os materiais e métodos utilizados; entender o processo de produção e a utilização do aplicativo *web TouchTerrain* e o *software Blender*, versão 2.93.4 e, por fim, as discussões dos resultados do projeto de extensão.

Como dito anteriormente, sendo a maquete um modelo tridimensional do espaço que funciona como um laboratório geográfico Castrogiovanni (2000), ela facilita a compreensão dos elementos que constitui a paisagem natural. De acordo com (MAMMOLI, 2019, p. 6)

> a tecnologia 3D possibilita o trabalho de diferentes níveis de altura enquanto elementos de distinção a serem contidos nos mapas, assim como possibilita sua replicação fiel sem a necessidade de pós-tratamentos e é uma confecção relativamente barata e rápida.

No entanto, para ser utilizada como recurso didático, a tecnologia requer diagnóstico e embasamento teórico prévio, para facilitar a análise conceitual e eliminar dificuldades dos estudantes em se conectarem espacialmente, identificando-se como ser social, autor e produtor do espaço vivido, de acordo com (CASTELLAR, 2005) consiste em que o aluno reflita sobre a realidade, a sociedade e a dinâmica do espaço.

Os modelos topográficos 3D dão suporte aos sujeitos para observarem diversos dados geográficos e perceberem as variações do relevo para entender como ele se origina. Nos mapas hipsométricos, observa-se o contorno das linhas e contribui para identificar no modelo o relevo declivoso ou plano e pelo *Google Earth*, realiza-se o percurso virtual do relevo com a cobertura vegetal, além de observar outros elementos cartográficos.

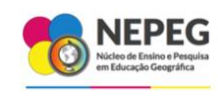

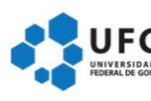

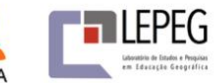

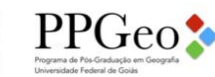

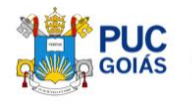

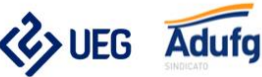

XI fórum

nepeg

O uso do *Google Earth* e mapas hipsométricos analisados articuladamente com os modelos topográficos 3D potencializa a aprendizagem dos estudantes através da observação comparativa e proporciona um balanço entre a teoria e a prática. Com isso, traz uma diferenciação da aplicação de ambientes virtuais. Segundo (Evangelista e Oliveira, 2021, p. 43)

> Há necessidade de instrumentalizar as salas de aula, em conjunto às novas práticas, trazendo a oportunidade de os estudantes experimentarem em seu cotidiano acadêmico essas tecnologias, aproximando sua realidade acadêmica ao máximo da prática.

 $4 a 6 de  
setembro de 2022$ 

Goiânia I Goiás I Brasi

A implementação da técnica como modelos topográficos 3D para o ensino de geografia, foi possível devido a parceria entre Universidade e a Secretaria de Educação do Distrito Federal e, em caso específico a Pesquisa da Pós-graduação e Projeto de Extensão. É preciso compreender, no entanto, que a inserção deste material didático no contexto do ensino de Geografia, é um desafio para os professores, pois exige capacitação e conhecimento específico para a produção destes materiais inovadores. Além disso, os investimentos iniciais são altos Mammoli (2019).

Para Santos e Sousa (2020), uma boa formação inicial alicerça teórica e metodologicamente a trajetória do professor. No entanto, a maioria das instituições da educação básica e de nível superior não têm suporte técnico ou laboratórios apropriados para oferecer meios de produção de material didático com o uso de tecnologias avançadas. Segundo Evangelista e Oliveira et all (2021), o uso desta tecnologia nas escolas pode mudar a maneira como estudantes aprendem e como professores ensinam.

Em relação ao local designado para o estudo, foram escolhidas duas áreas para a impressão topográfica 3D. Dessas áreas, uma é o lugar de vivência dos estudantes e a outra a área de proteção ambiental de diferente contexto de uso e preservação, localizadas no Distrito Federal, todas são de cunho geomorfológico acessíveis.

Os dados coletados foram provenientes do site [<https://touchterrain.geol.iastate.edu/>](https://touchterrain.geol.iastate.edu/) e a base de dados georreferenciados foi utilizada pelo *Touch Terrain* é o *OpenStreetMap* (OSM), projeto de mapeamento coletivo de código aberto, que resulta na obtenção de modelos digitais de elevação exportados para a impressora 3D.

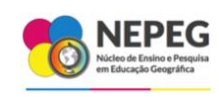

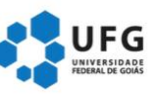

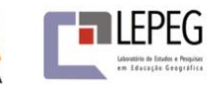

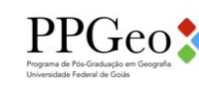

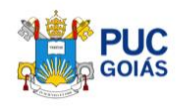

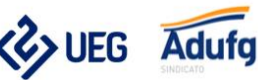

 $4 a 6 de  
setembro de 2022$ 

Goiânia I Goiás I Bras

XI fórum

nacional

nepeg

Quanto aos materiais e métodos utilizados, foi utilizada uma Impressora 3D *Creality Ender* 3 de baixo custo e o tipo de tecnologia é *Moldagem FDM* de modelo *Ender* 3, também de baixo custo, usadas para produzir os modelos topográficos do Projeto de Extensão, no Laboratório de Geografia Física (LAGEF) Campus Darcy Ribeiro, Universidade de Brasília – UnB, ele visa auxiliar a construção de aprendizagem a partir do abstrato para o concreto partindo da construção de protótipos de maquetes e mapas táteis do Relevo do Distrito Federal.

Os modelos 3D são construídos a partir de *softwares* como *Repetier Host*, *Utilmaker Cura*, *Simplify* 3D, dentre outros compatíveis, digitalizadores a laser e as imagens são construídas por *softwares* e/ou digitalizadores, Filamentos suportados: PLA / ABS / TPU.

Esta impressora se caracteriza por produzir com base no sistema cartesiano x, y e z e a área de impressão resulta nas dimensões de 220 mm x 220 mm x 250 mm, o filamento utilizado foi o ABS (*Acrilonitrila Butadieno Estireno*) de cor preta. Apesar do bom desempenho, o tempo para impressão de cada modelo varia entre 6 e 20 horas, conforme o tamanho.

A Metodologia utilizada para a produção da maquete foi por meio do uso do modelo 3D, que tem as opções de serem geradas para impressão em uma impressora 3D. Para construção do modelo 3D da Cachoeira da Loca, localizada no Distrito Federal, foi utilizado os dados retirados do *TouchTerrain*, onde é possível extrair modelos no formato STL, objeto 3D ou *geotiff* e podem ser editados em *softwares* que permitem edição 3D. Para produção específica dessas duas maquetes, trabalhou-se com o *software Blender* versão 2.93.4, mas já é possível encontrar a versão 3.0

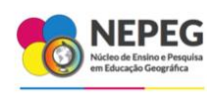

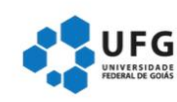

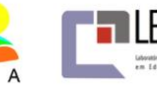

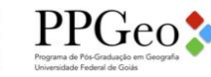

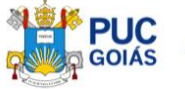

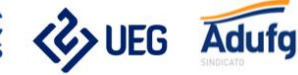

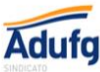

# XI fórum nacional nepeg

pesquisa e métodos na formação de professores de qeografia

 $4 a 6 de  
setembro de 2022$ Goiânia I Goiás I Bras

 **Imagem 1:** Impressora 3D **Imagem 2:** Produção do relevo

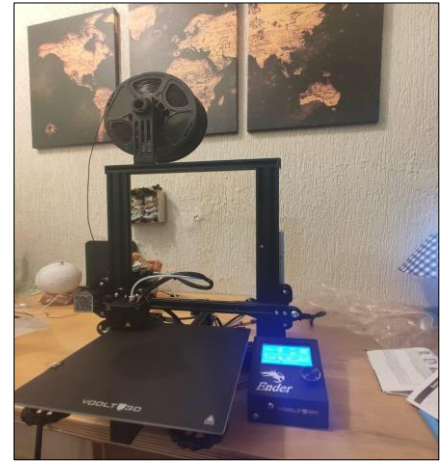

**Fonte:** Mammoli, 2020 **Fonte:** Mammoli, 2020

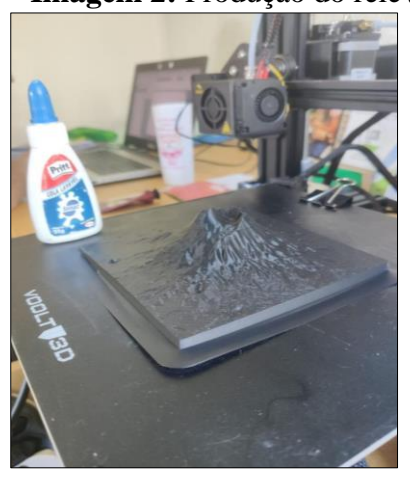

O *TouchTerrain* é um aplicativo recente da *web* que trouxe significativas contribuições para este projeto, tendo objetivo de auxiliar na visualização de terrenos ou áreas na forma de Modelos Digitais de Elevação. Nele, selecionou-se a região a ser trabalhada, tendo a opção de utilizar um exagero vertical para mostrar detalhes do terreno.

Ambas as áreas receberam exagero vertical, depois o arquivo foi levado ao *blender* para suavização e correção de detalhes finais. Depois de pronto o arquivo STL foi enviado a impressora 3D, o tempo médio de duração da execução de impressão foi, por volta de oito horas. A impressora usa filamentos de plástico como matéria prima para impressão, sendo encontrado em várias cores.

Na sequência, a área foi dividida em quatro partes para impressão com objetivo de produzir uma maquete com largura e comprimento maior e consequentemente melhor para visualização, cada parte da maquete possui dimensão de 20cm.

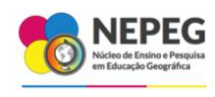

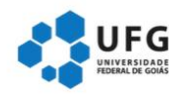

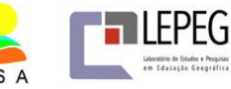

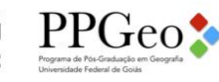

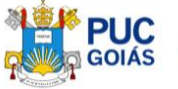

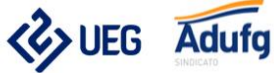

30

# **XI fórum**  $4 a 6 desetembro de 2022$ pesquisa e métodos nacional Golânia I Golás I Bras na formação de professores de nepeg qeografia

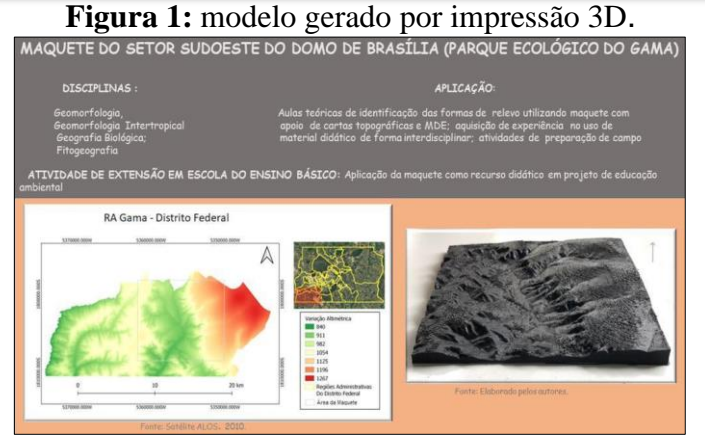

**Fonte:** Roselir Nascimento, 2021 (UnB)

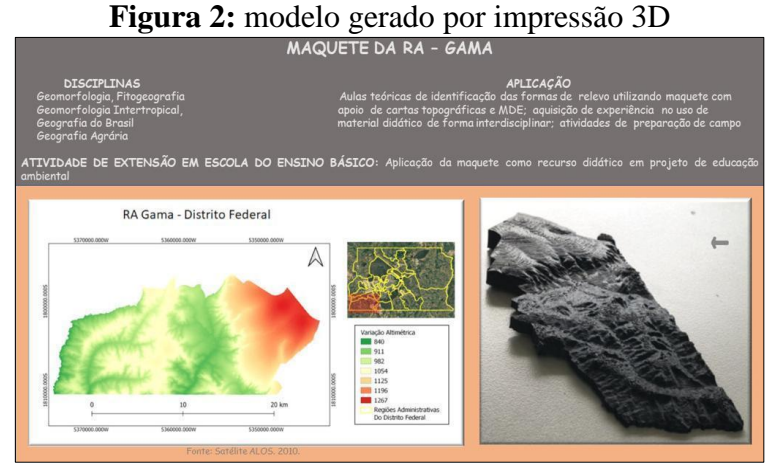

**Fonte:** Roselir Nascimento, 2021 (UnB)

Quanto as discussões e os resultados em relação ao projeto desenvolvido com os estudantes, é possível entender que os elementos cartográficos e as formas de relevo apresentam características específicas e níveis altimétricos diferentes. Durante a produção das maquetes, optou-se por fazer cinco modelos de cada uma das duas áreas estudadas, no total foram feitas dez impressões para serem analisadas.

A obtenção das formas do relevo das áreas do Parque Ecológico da Ponte Alta, mais especificamente a área da cachoeira da Loca e a área urbana do Gama impressas em 3D proporcionaram a observação e descrição de variáveis geomorfológicas como por exemplo o relevo predominante do Distrito Federal, conforme (CODEPLAN, 2020, p.22)

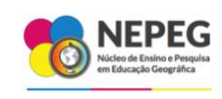

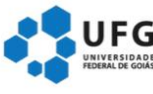

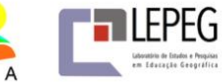

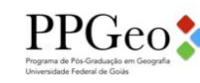

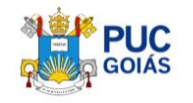

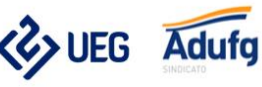

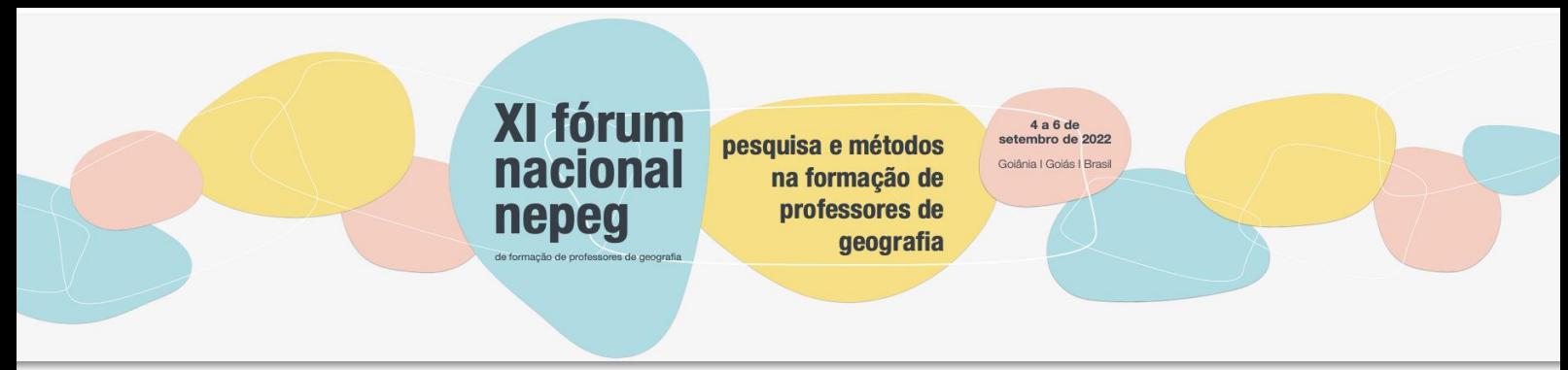

O relevo do DF caracteriza-se pelo padrão plano a suave ondulado, relevos inclinados, que se estendem da base das chapadas e dos morros residuais em direção aos vales, e relevos dissecados ao longo dos rios Paranoá, São Bartolomeu, Preto, Maranhão e Descoberto.

Observe as imagens extraídas do *google Earth*.

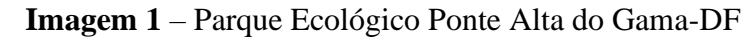

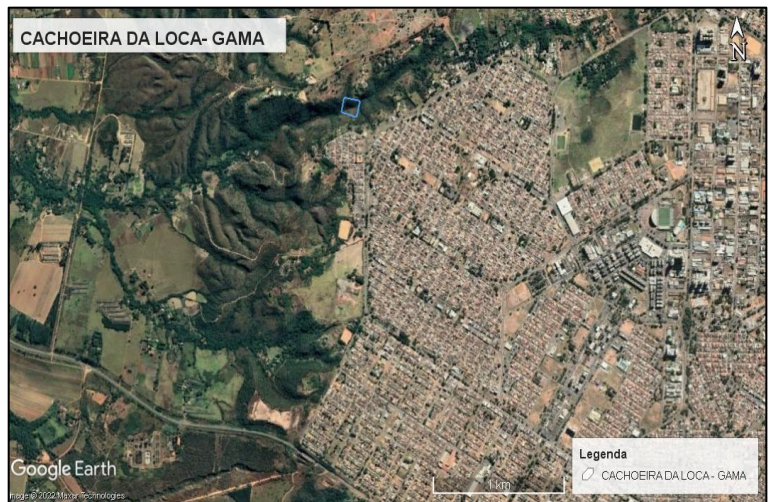

**Fonte:** Google Earth, 2022.

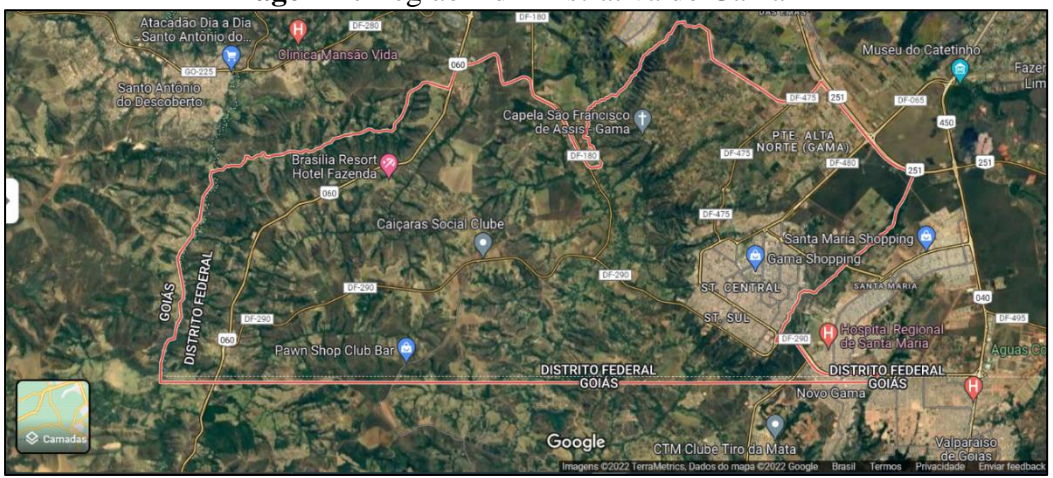

**Imagem 2:** Região Administrativa do Gama-DF

**Fonte:** https://www.google.com.br/maps/place/Gama-DF/2022.

As projeções deixaram evidentes as diferenças de altitude (mais altas, mais baixas, intermediárias), localização, características de superfície (plana, irregular, acidentada,

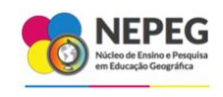

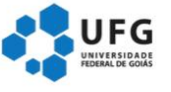

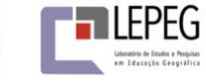

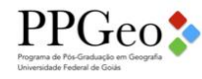

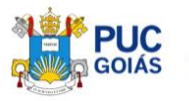

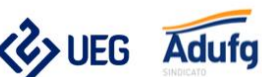

rebaixada), curvas de nível, declividades, forma das encostas, cursos d'água e vegetação além de abordar os efeitos na transformação da paisagem.

pesquisa e métodos

na formação de professores de

qeografia

 $4 a 6 de  
setembro de 2022$ 

Goiânia I Goiás I Bras

XI fórum

nepeg

## **Considerações finais**

Considera-se que o emprego dessa tecnologia possa dar mais corporeidade aos conceitos cartográficos e geomorfológicos propiciando maior compreensão de representação da superfície terrestre, onde os conceitos e as noções gerais e abstratas são percebidos sensivelmente na relação estabelecida pelo sujeito com os modelos topográficos, em conexão entre a teoria e o espaço geográfico. Conforme (Evangelista e Oliveira, 2021) a impressão 3D exige do aluno a sua capacidade de resolver problemas, pensamento crítico e desenvolver habilidades para executar os projetos.

É possível, também construir outros exemplos topográficos utilizando a impressora 3D, os quais podem propiciar melhor entendimento das diferentes formas de relevo e a comunicação com a hidrografia, por exemplo. Logo, a atividade proposta, utilizando os modelos 3D, podem melhorar a compreensão dos elementos cartográficos e as formas de relevo. Isso é muito relevante, pois pode diminuir as possíveis dúvidas apresentadas pelos estudantes.

A proposta de ensino é inovadora e motivadora, uma vez que em escolas que possuam impressoras tridimensionais é possível a construção de um repositório de modelos 3D com diversas possibilidades de aplicação, em que os alunos poderão atuar de forma proativa na construção de conhecimentos da geográficos.

A atuação dos professores e estudantes merecem destaque porque eles terão a oportunidade de construir os próprios recursos didático, dessa forma tornarão as aulas mais dinâmicas e com qualidade de excelência. Além disso, será possível oferecer muito mais que materiais didáticos para o processo de ensino e aprendizagem nas aulas de Geografia, eles irão construir o pensamento geográfico com autonomia e criatividade.

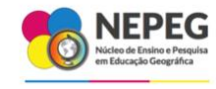

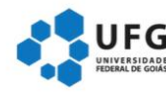

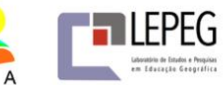

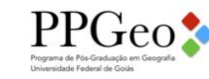

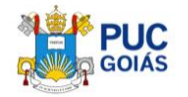

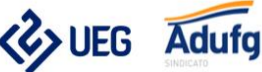

## **Referências**

CASTELLAR, Sônia Maria V. Educação geográfica: A psicogenética e o conhecimento escolar. **Cad. Cedes**, Campinas, vol. 25, n. 66, p. 209-225, maio/ago. 2005.Disponível em [http://www.cedes.unicamp.br](http://www.cedes.unicamp.br/) Acesso em 01.02.2022.

CASTELLAR, Sônia Maria V. Raciocínio geográfico e a teoria de reconhecimento na formação do professor de Geografia. **Signos Geográficos**: Boletim NEPEG de Ensino de Geografia, v. 1, 2019 ISSN: 2675-1526.

CASTROGIOVANNI. A. C.; CALLAI, H. C.; KAERCHER, N. A. (Orgs.). Ensino de Geografia: práticas e textualizações no cotidiano. Porto Alegre: Mediação, 2000. p. 11-22.

**ATLAS DO DISTRITO FEDERAL** 2020, https://www.codeplan.df.gov.br/atlas-do-distritofederal-2020/. Acesso em 01.02.2022

CODEPLAN, Companhia de Planejamento do Distrito Federal, 2021 [https://www.codeplan.df.gov.br/.](https://www.codeplan.df.gov.br/) Acesso em 01.02.2022

EVANGELISTA, Fábio Lombardo; Oliveira, Lincoln Moura. Estudo das consequências da aplicação de impressoras 3D no ambiente escolar. **Physicae Organum**, v. 7, n.1, p. 39-58, Brasília, 2021. [https://periodicos.unb.br/index.php/physicae/issue/view/2218. Acesso em](https://periodicos.unb.br/index.php/physicae/issue/view/2218.%20Acesso%20em%2007.02.2022)  [07.02.2022.](https://periodicos.unb.br/index.php/physicae/issue/view/2218.%20Acesso%20em%2007.02.2022)

FARIAS, Ricardo Chaves. O trabalho de campo na perspectiva de ensino de Geografia: uma revisão crítica a partir do cenário internacional. **Revista Brasileira de Educação em Geografia**, Campinas, v. 9, n. 17, p. 181-198, 2019.

FONDA, C.A practical guide to your first 3D print. In: CANESSA, E.; FONDA, C.; ZENNARO, M. Low-cost 3D printing for Science. **Education and sustainable development**. Trieste, Italy,2013. p.25-60. Acesso em 07.02.2022.

HARDING C, HASIUK F, WOOD A. TouchTerrain—Modelos de terreno imprimíveis em 3D. *ISPRS International Journal of Geo-Information*. 2021.

LUZ NETO, Daniel R. S.; SOUSA, M. Solange M.; SILVA, Juanice P. S. A contribuição do pensamento espacial no desenvolvimento do pensamento geográfico de alunos do ensino fundamental. **Revista eletrônica Educação Geográfica em Foco**, ano 5 n. 10, 2021.

MAMMOLI, Luca. **Possibilidades da impressão 3D na cartografia tátil: Estudo de caso no campus Darcy Ribeiro na inclusão dos alunos com deficiência visual**. Monografia de conclusão de curso de licenciatura/bacharelado em Geografia, UnB,2019.

SANTOS, JUANICE PEREIRA; SOUSA, MARIA SOLANGE MELO DE. A formação inicial e continuada de professores de geografia a partir da reflexão docente. **Revista Ensino de Geografia** (Recife) v.3, n.2, p.50-63, 2020

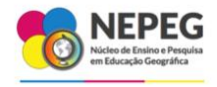

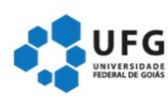

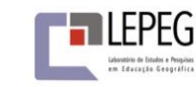

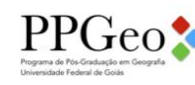

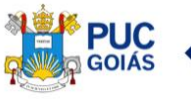

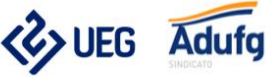

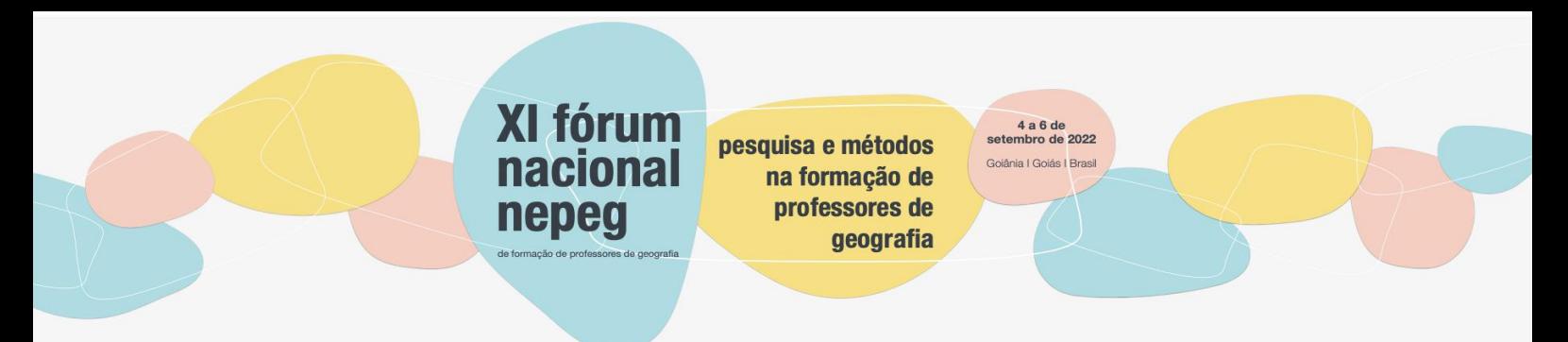

SILVA, J.P.S. **Possibilidades e desafios para o ensino de Geografia em atividades práticas e hortas escolares: experiências com estudantes do ensino fundamental séries finais diagnosticadas com deficiência intelectual**. 2009. 194 f. Dissertação (Mestrado) – Universidade de Brasília, 2019.

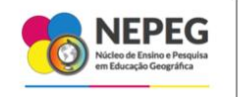

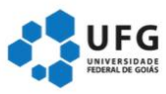

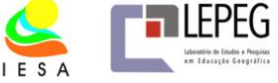

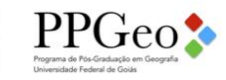

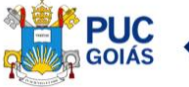

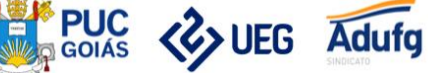

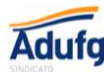